# **como apostar em fifa na bet365**

- 1. como apostar em fifa na bet365
- 2. como apostar em fifa na bet365 :betbet365
- 3. como apostar em fifa na bet365 :casa de apostas como funciona

### **como apostar em fifa na bet365**

#### Resumo:

**como apostar em fifa na bet365 : Depósito estelar, vitórias celestiais! Faça um depósito em mka.arq.br e receba um bônus que ilumina sua jornada de apostas!**  contente:

A bet365 oferece apostas em como apostar em fifa na bet365 famosas ligas de futebol, incluindo partidas pré-jogo e ao vivo. Os apostadores podem acompanhar as estatísticas, escalações previstas e assistir à transmissão ao vivo de jogos como o Real Madrid x Manchester City nas quartas de final da Liga dos Campeões através do serviço de streaming ao vivo. Outros recursos e funcionalidades bet365

A bet365 oferece previsões e odds para jogos esportivos diários, permitindo aos apostadores tomar decisões informadas ao realizar suas apostas. O site oferece uma ampla variedade de esportes incluindo futebol, basquete, tênis e muito mais. Para ver os resultados atualizados ao vivo e em como apostar em fifa na bet365 tempo real, é possível utilizar a 365Scores. Como contatar bet365

Como compartilhar o link da bet365: uma orientação completa

Introdução à Bet365

Bet365 é uma plataforma online de entretenimento que oferece uma ampla variedade de apostas desportivas, casino e jogos. Antes de poder compartilhar o link da bet365 com amigos ou familiares, é necessário ter uma conta ativa e efetuar um depósito.

Realizando um depósito no bet365

Para fazer um depósito no bet365, basta selecionar o seu perfil no canto superior direito da tela e escolher a opção 'Depositar'. Em seguida, selecione 'PayPal' como opção de pagamento e insira os detalhes do seu PayPal. Agora, você já pode fazer um depósito com segurança e precisão. Selecione o seu perfil no canto superior direito da tela;

Escolha a opção 'Depositar';

Selecione 'PayPal' como opção de pagamento;

Insira os detalhes do seu PayPal.

Habilitando Serviços de Localização

Se você pretende acessar todas as capacidades do bet365 no seu dispositivo Android, é necessário habilitar os Serviços de Localização.

Abra o aplicativo 'Configurações';

Toque em 'Localização';

Verifique se o interruptor está ligado;

Selecione 'Modo' e escolha 'Alta Precisão' para detectar a localização com mais precisão;

Role até encontrar o aplicativo bet365 e habilite o acesso à localização.

Compartilhando o link do bet365

Agora que você tem uma conta ativa e o seu dispositivo está configurado, é hora de compartilhar o link do bet365. Copie o link do site oficial do bet365 e partilhe-o com amigos ou familiares por e-mail, mensagem de texto ou redes sociais.

Extensão de conhecimento: o que é a bet365

bet365 é uma empresa de entretenimento online especializada em apostas desportivas, casino e jogos. Fundada em 2001 no Reino Unido, a empresa rapidamente se expandiu para um grande

número de países, tornando-se uma das plataformas online de apostas e jogos de azar mais populares do mundo.

## **como apostar em fifa na bet365 :betbet365**

O Que Significa Encerrar Aposta no Bet365?

Problemas com a legislação: O Bet365 pode estar ajustando-se às alterações na legislação ou 5 às novas normas governamentais que podem ter dificultado a oferta dessa funcionalidade. Próximos Passos

Perda de confiança dos jogadores

O Que Fazer Agora?

Há algum tempo, um amigo me apresentou o mundo das apostas esportivas e, como novata, eu estava ansiosa para entrar nessa plataforma. Então, pesquisando no Google, encontrei o "código bônus bet365" e decidi usá-lo para maximizar meu bônus de boas-vindas.

Após alguns cliques, I lleguei ao site oficial da bet365 e cliquei em como apostar em fifa na bet365 "Login" no canto superior direito, seguido por "Registre-se". Em seguida, preenchi o formulário com as minhas informações pessoais e, no campo para inserir o código, digitei o "MEU365", pois é o código bônus atual para o Brasil.

No entanto, convido-os a apostar responsavelmente, analisar cuidadosamente as chances, os resultados dos jogos anteriores e estabelecer metas realistas de apostas. Lembre-se, o jogo deve ser entretenimento, portanto, é fundamental se divertir e se sentir à vontade no processo. Concluindo, usar um código de bônus é um excelente estímulo para entrar no mundo das apostas esportivas. Não deixe de tentar como apostar em fifa na bet365 sorte e tente obter o máximo de apostas grátis payback em como apostar em fifa na bet365 créditos de apostas. Boa sorte!

## **como apostar em fifa na bet365 :casa de apostas como funciona**

### **Santo André vence Ponta Grossa e avança ao G-4 da LBF**

O AD Santo André derrotou o Ponta Grossa por 85 a 79, conquistando como apostar em fifa na bet365 oitava vitória na Liga de Basquete Feminino (LBF).

#### **Resumo do Jogo**

O jogo começou equilibrado até o Santo André abrir uma vantagem de cinco pontos. O Ponta Grossa tentou se recuperar, mas o bom momento das visitantes fez com que chegassem a ter mais de 10 pontos de vantagem. No entanto, o Ponta Grossa se recuperou e diminuiu a desvantagem para apenas três antes do intervalo.

No terceiro quarto, o Santo André ampliou como apostar em fifa na bet365 vantagem, mas o Ponta Grossa voltou mais forte no quarto final, chegando ao empate. No final, as bolas de longa distância de Juliana Ribeiro e Tássia Carcavalli garantiram a vitória para o Santo André por 85 a 79.

#### **Estatísticas**

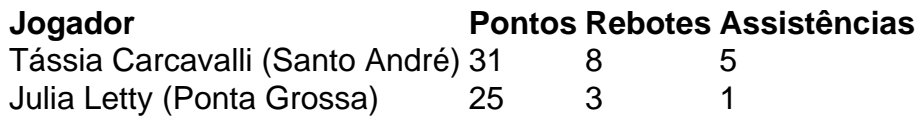

### **Próximos Jogos**

- Santo André x Blumenau (4/06 às 18h)
- Ponta Grossa x São José (7/06 às 19h30)

Author: mka.arq.br Subject: como apostar em fifa na bet365 Keywords: como apostar em fifa na bet365 Update: 2024/7/27 14:42:10